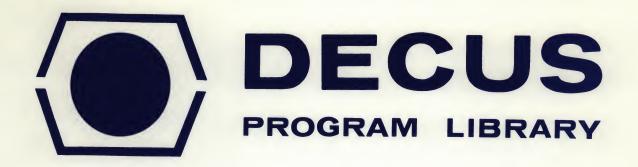

DECUS NO.

8-189

TITLE

LKDN: Look into the Directory Name Block

AUTHOR

Barbara M. Rollman

COMPANY

Educational Testing Service Princeton, New Jersey

DATE

January 20, 1969

SOURCELANGUAGE

PAL-D

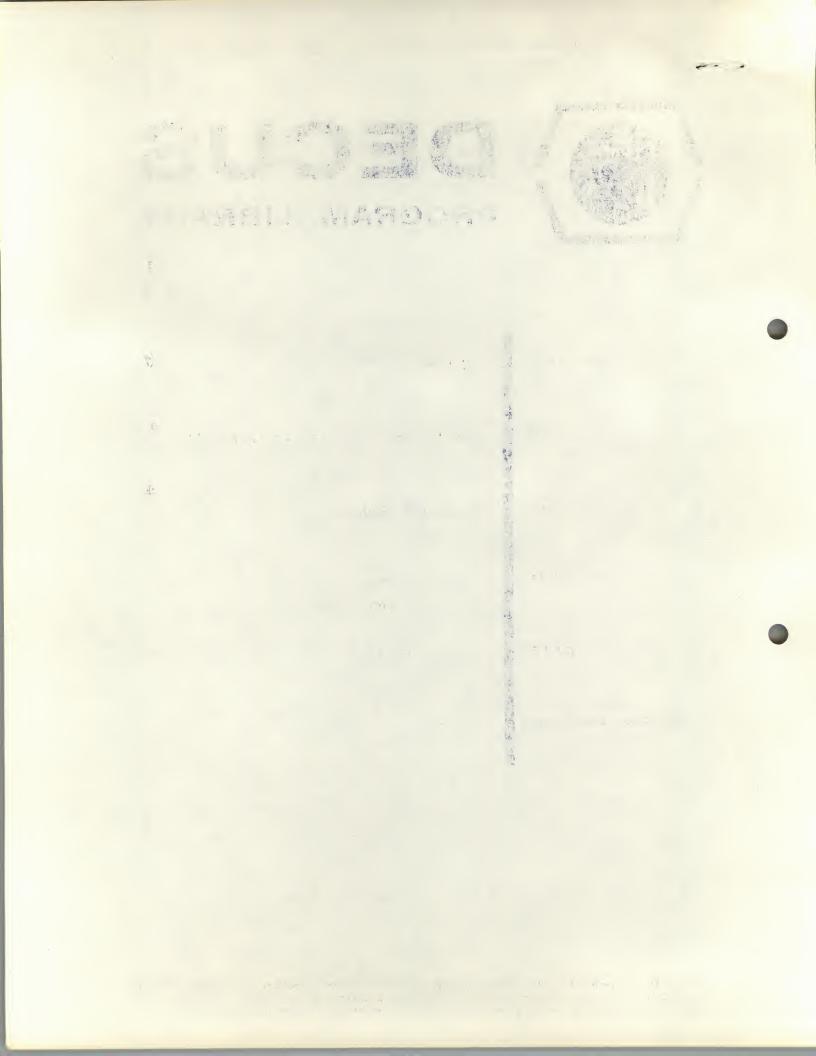

Operating Procedure:

Load the program and start at 200. The program will respond by typing "FILE:" Now the user can enter any file name of up to four characters, followed by a carriage return. A back arrow will cancel what the user has typed, and the program will wait for the next file name. If the file is not on the disc, the program will type "NO SUCH FILE" and wait for the next file name. If more than four characters are entered for the file name, the program will type "?" and wait for the next file name. If a control C (\*C) is typed, control will be returned to the monitor.

When a successful file name has been entered, the program will type the directory entry location-disc block and word in octal-, the entry point (starting address), the internal file number, the program type, the number of blocks it occupies on the disc, and the memory bank.

Then the program will ask "PAGE ASSIGNMENTS"? If the user types "N", the program will return to the beginning and wait for the next file name. If the user types "Y", the program will type a list of the core pages used by the given file and the disk block on which each is stored. This will be done for both contiguous and non-contiguous pages. After completing this list, the program will return to the beginning and wait for the next file name.

All output is in octal. Note that file extensions are not accepted in giving a file name. Therefore, if the directory contains two files with the same name--differing only in the extension--LKDN will look only at the one with the lower internal file number.

FILE: ABCDE

FILE: ABCD NO SUCH FILE

Load the program and

name. It more than four on-

program will type in and --

"FILE:" Now the user can c.

FILE: LOAD DIRECTORY ENTRY LOCATION - BLOCK177.22 ENTRY POINT - 7000 FILE NUMBER - 4 PROGRAM TYPE - SYSTEM NUMBER OF BLOCKS = 3

MEMORY BANK = 0 PAGE ASSIGNMENTS?Y

CORE DISK BLOCK PAGE 12 34 13 35 14 36

address), the internal file

BARB FILE: DIRECTORY ENTRY LOCATION - BLOCK177.77 ENTRY POINT - 400 FILE NUMBER - 15 PROGRAM TYPE - USER NUMBER OF BLOCKS = 6 MEMORY BANK = 0

PAGE ASSIGNMENTS?Y

PAGE ASSIGNMENTS?N

CORE DISK PAGE BLOCK 252 0 253 2 254 10 11 255 256 12

the user types "Y", the pro-

given file and the disk block

both contiguous and non-con

Larma air all routho FIA

The state of the state of the s

giving a file name. There

the same name--differing an FILE: LKDN DIRECTORY ENTRY LOCATION -BLOCK177 - 15 ENTRY POINT - 200 FILE NUMBER - 3 PROGRAM TYPE - SYSTEM NUMBER OF BLOCKS = 6 MEMORY BANK = 0

and which the liver topic the

FILE: